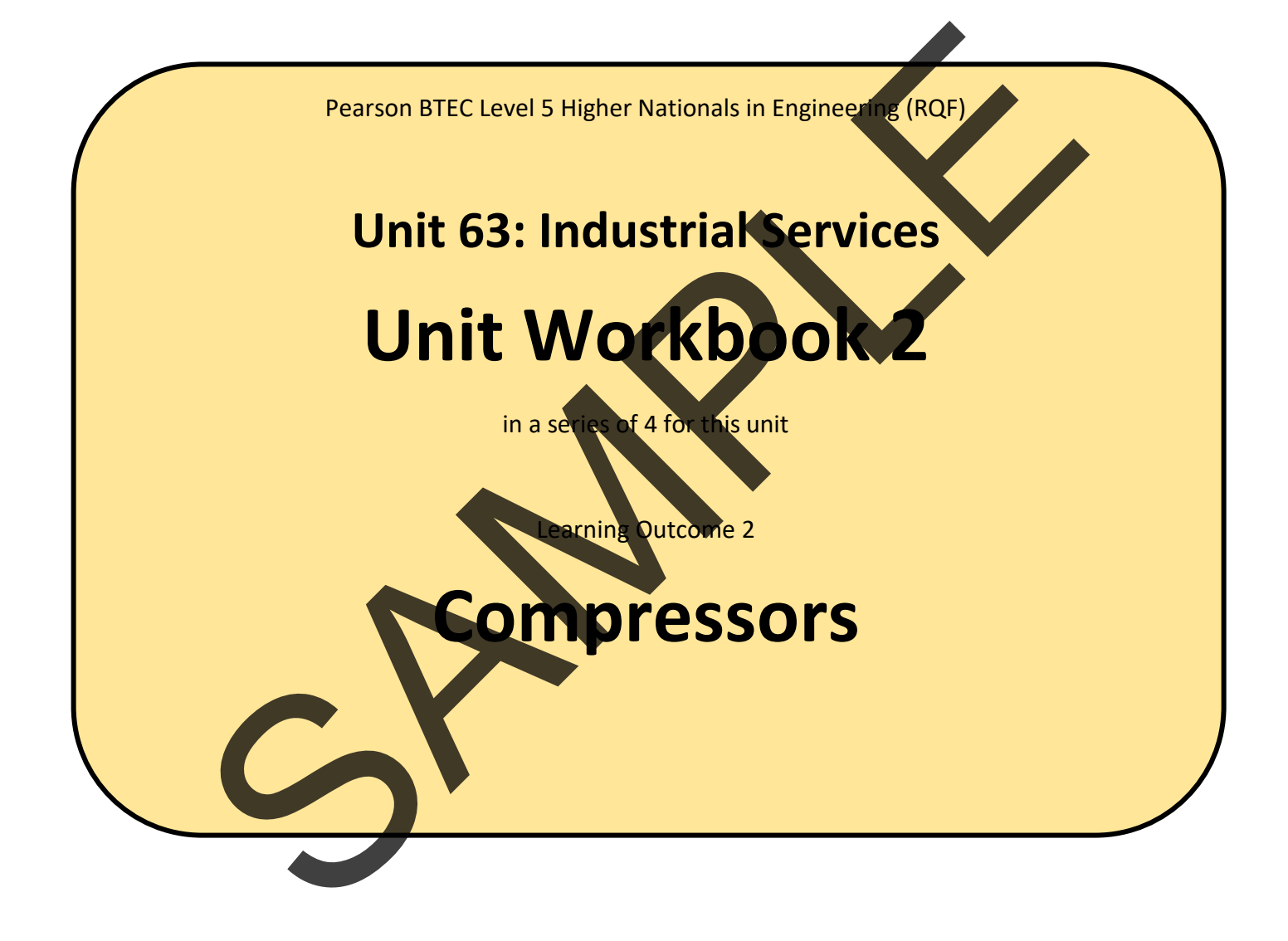

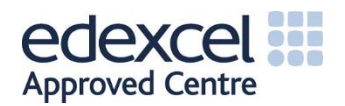

# Contents

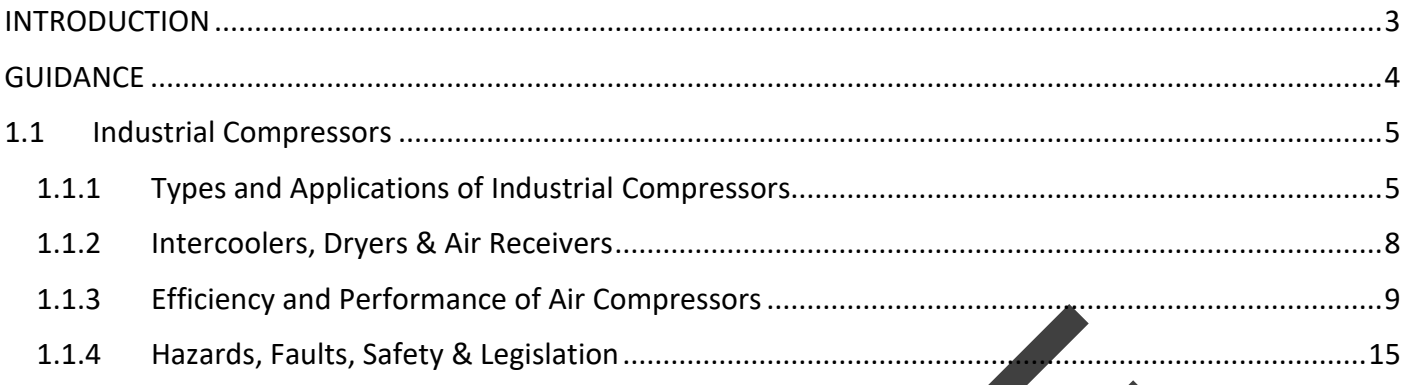

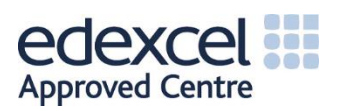

# <span id="page-2-0"></span>INTRODUCTION

#### **Investigate the applications and efficiency of industrial compressors.**

- *Industrial compressors:*
	- o Types and applications of industrial compressors.
	- o Role of intercoolers, dryers and air receivers.
	- o Efficiency and performance of air compressors.
	- o Hazards and faults: safety consideration and associated legislation.

SPAMPLE

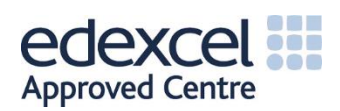

# <span id="page-3-0"></span>**GUIDANCE**

This document is prepared to break the unit material down into bite size chunks. You will see the learning outcomes above treated in their own sections. Therein you will encounter the following structures;

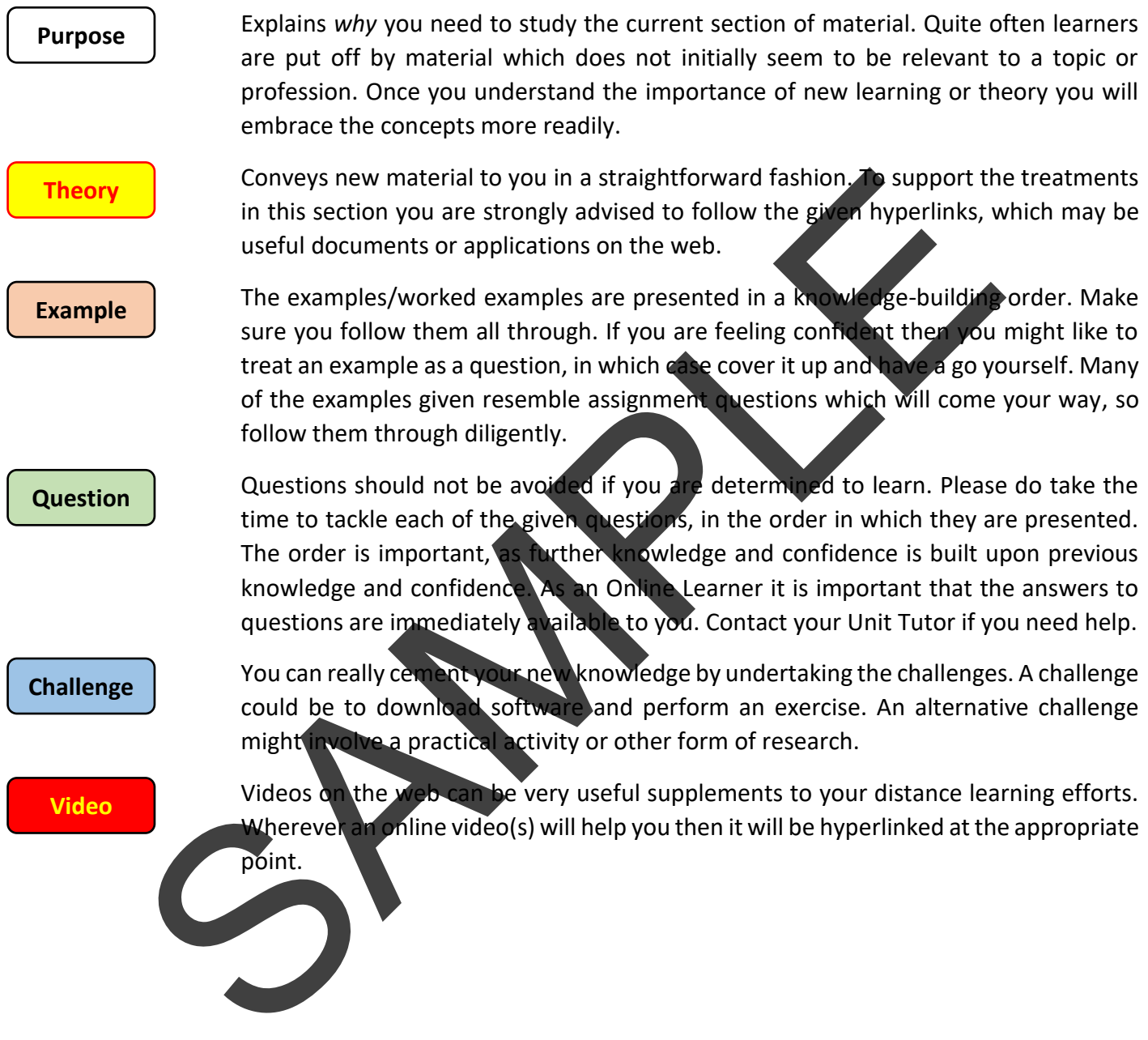

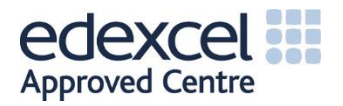

With rotary compressors, there is an eccentric rotor featuring a number of spring-loaded vanes, the rotor rotates within a cavity and the combination of vanes and cavity form pockets of differing sizes. A gas is inputted into the system at a steady flow rate, entering one of the large pockets and, as the rotor spins, the size of the pocket decreases, this causes the pressure within that pocket to increase. The whole process is usually lubricated with oil, so this must be separated from the compressed gas after compression. See below for a graphical representation of this setup:

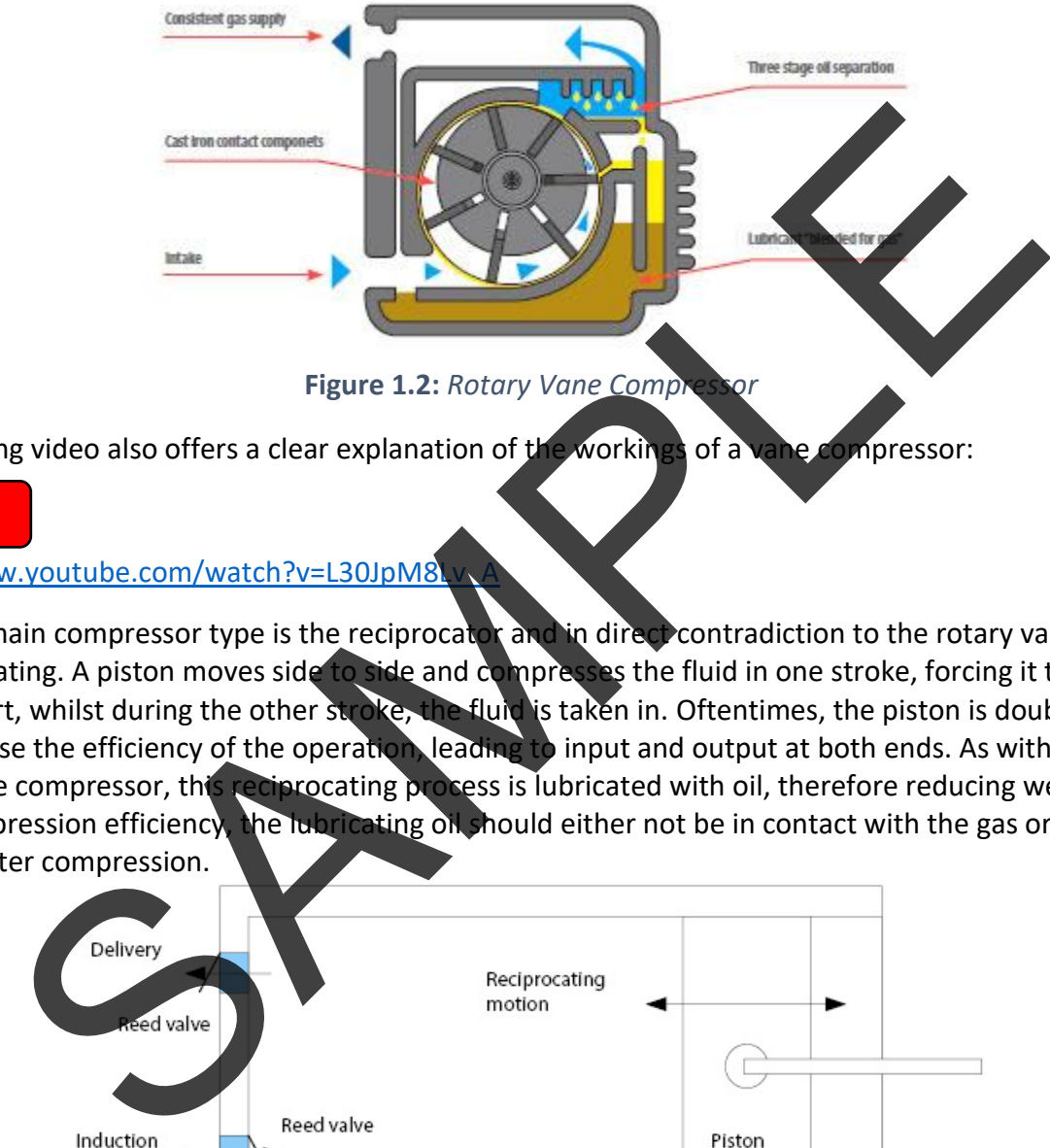

The following video also offers a clear explanation of the workings of a vane compressor:

## **Video**

#### https://www.youtube.com/watch?v=L30JpM8

The other main compressor type is the reciprocator and in direct contradiction to the rotary vane type, the flow is pulsating. A piston moves side to side and compresses the fluid in one stroke, forcing it through a delivery port, whilst during the other stroke, the fluid is taken in. Oftentimes, the piston is double ended so as to increase the efficiency of the operation, leading to input and output at both ends. As with a rotary/valve compressor, this reciprocating process is lubricated with oil, therefore reducing wear and aiding compression efficiency, the lubricating oil should either not be in contact with the gas or be removed after compression.

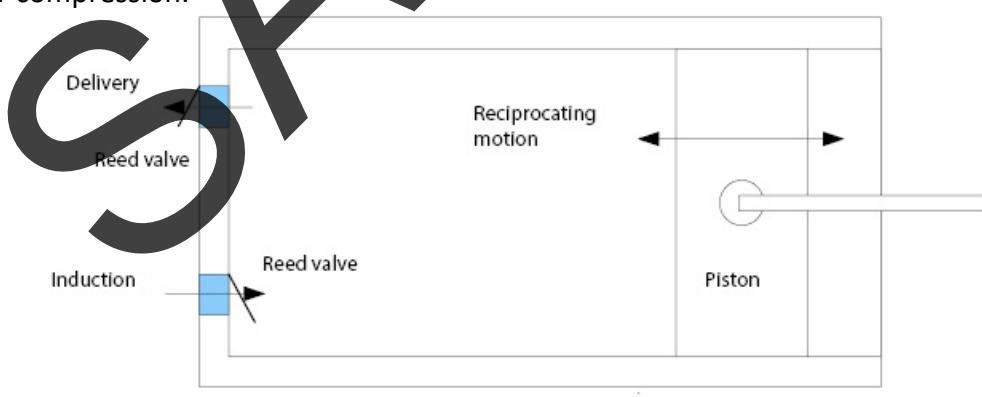

#### **Figure 1.3:** *Reciprocating Compressor*

The following video offers an explanation of the workings of a reciprocating compressor:

**Video**

<https://www.youtube.com/watch?v=ITCu7gNMicc>

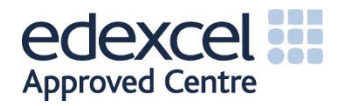

Both the reciprocator and rotary/vane type compressors work via **positive displacement** of some mechanical linkage which reduces volume. There are another family of compressors, known as **dynamic compressors**, which depend on the momentum and inertia of the gas being compressed, i.e. the pressure increase occurs whilst the gas is flowing. In these types of compressor, an impeller uses rotating blades to increase the velocity of the gas, this gas is then rapidly slowed which causes an increase in pressure. The main types are shown below:

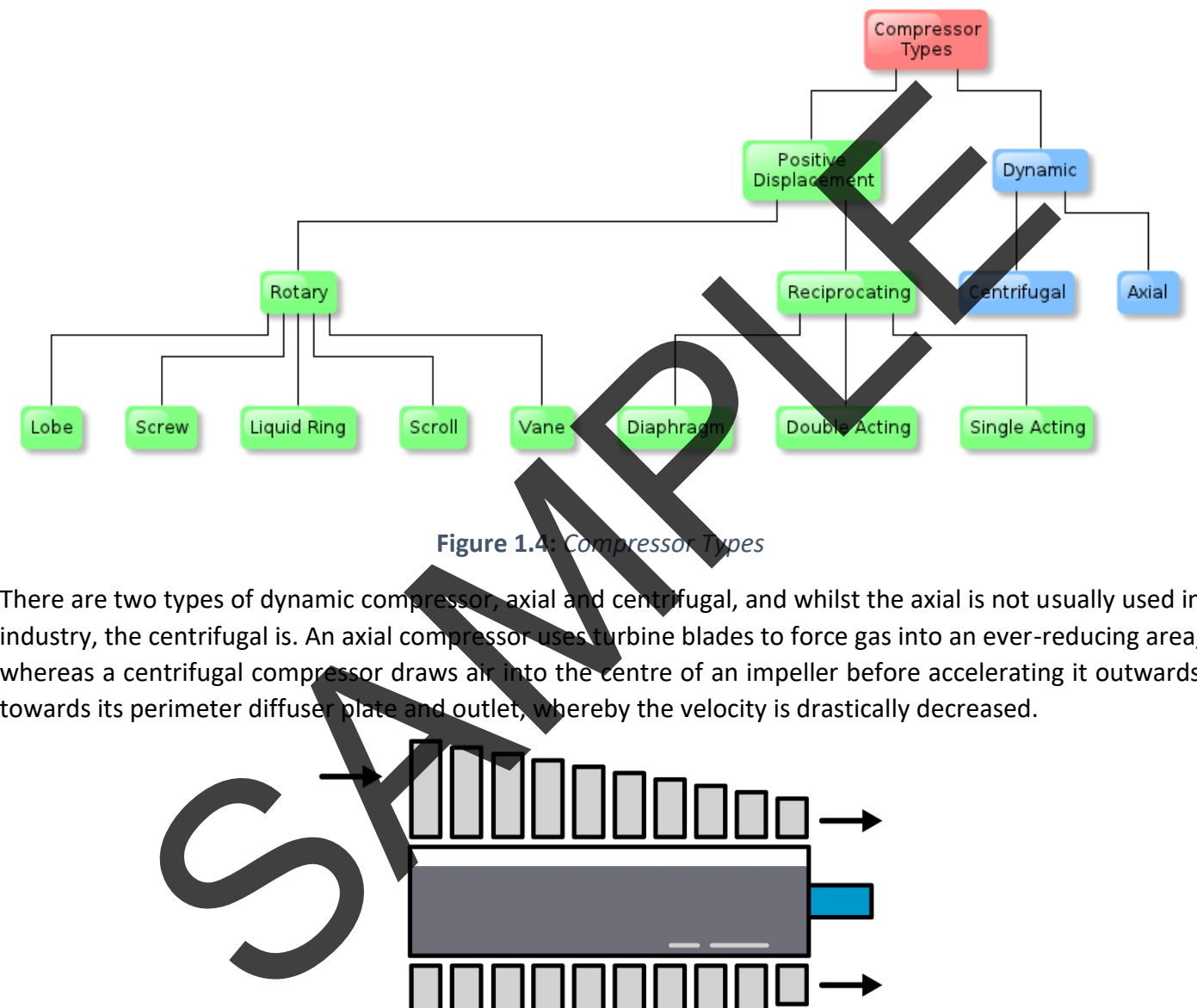

There are two types of dynamic compressor, axial and centrifugal, and whilst the axial is not usually used in industry, the centrifugal is. An axial compressor uses turbine blades to force gas into an ever-reducing area, whereas a centrifugal compressor draws air into the centre of an impeller before accelerating it outwards towards its perimeter diffuser plate and outlet, whereby the velocity is drastically decreased.

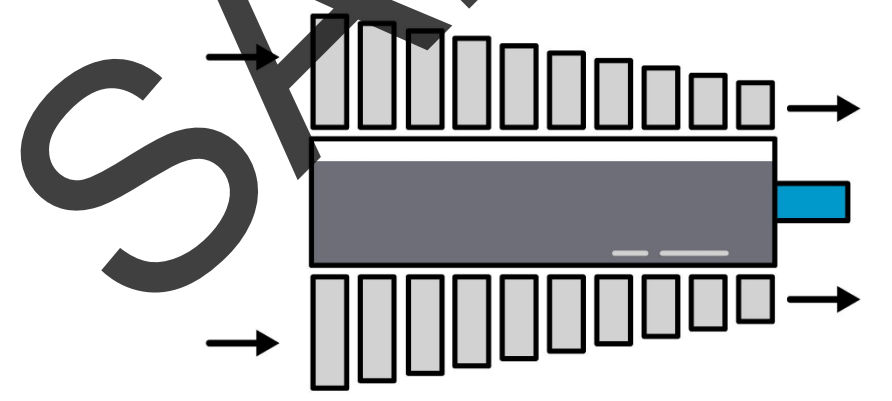

**Figure 1.5:** *Dynamic Axial Compressor*

The following video gives a good overview of axial compressor workings:

**Video**

<https://www.youtube.com/watch?v=Il27VvHu-s0>

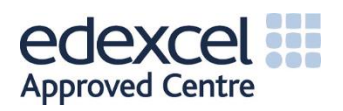

 $(101000)(2.0)^{1.3} = (450000)(V_2)^{1.3}$  $248691.17 = 450000(V<sub>2</sub>)<sup>1.3</sup>$  $0.55 = (V_2)^{1.3}$  $\sqrt[1.3]{0.55} = 0.63$ 

Final Volume =  $0.63m<sup>3</sup>$ 

## **Challenge ee**

Work out the isothermal work, polytropic work and isothermal efficiency of the physics classroom piston system.

## **Video**

See the following video for further explanation and examples of these equations: https://www.youtube.com/watch?v=-GZoMyKDOrg

It may also be useful to determine the **volumetric flow rate** of the gas in a compressor; the volumetric flow rate of any substance is really just the volume of substance which passes per unit of time and is measured in m<sup>3</sup> per second or sometime cubic feet per second. Expressed simply as the following equation:

# *(Equation 1.6)*

 $\Delta v$  $\Delta t$ 

 $\boldsymbol{v}$  =

Commonly, in industry, compressors are rated with a volumetric flow rate at a certain pressure  $$ compressors may have more than one pressure setting that they are capable of operating at. An example may be: 11 cfm @ 7.5 bar.

In industry, the **volumetric efficiency** of a compressor is also often used as a performance indicator. The volumetric efficiency of any compressor is essentially the ratio of the amount of gas entering the compressor compared to the amount leaving it. In **reciprocating compressors**, there are clearance gaps between the piston and its surrounding, leading to in efficiencies in the system. These clearance gaps are necessary in order for the compressor to actually function and so this type of compressor cannot, even in theory, be 100% efficient. Solution and the control of the control of the control of the physics classro<br>
Samply in the physics classro<br>
Samply video for further explanation and example of these quations<br>
Samply as the column of solutions in a compr

With a reciprocating compressor, there are essentially four different stages to the whole process. We have previously been looking at examples in a simplified way, considering essentially only two stages, i.e. the pre-compression and post-compression. In reality the stages are as follows:

Stage 1-2: The gas is compressed by the piston, decreasing volume and increasing pressure. *(Considered, only as either isothermal or polytropic in our examples).*

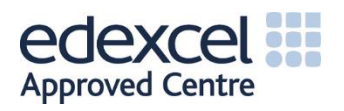

Stage 2-3: The gas is delivered to the next process through a discharge valve, (possibly to an inter-cooler or further compressor). Volume decreases slightly again as pressure remains constant.

Stage 3-4: The discharge valve is closed, the intake vale is opened ready to start the whole process again, pressure decreases, and volume increases slightly.

Stage 4-1: Gas is supplied to the compressor at initial pressure conditions, volume increases as the piston moves to accommodate it.

These stages can be represented on a PV diagram as follows:

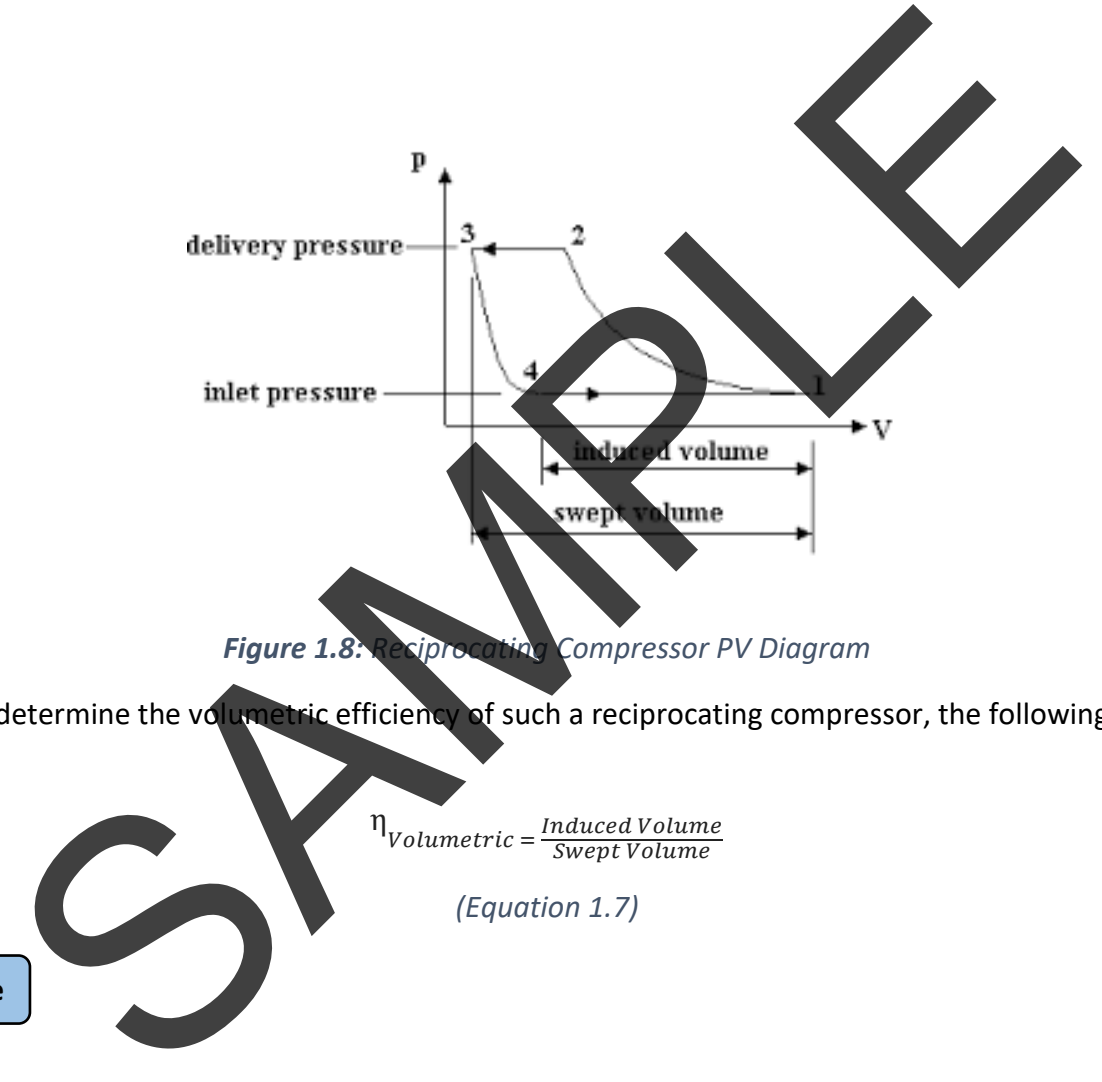

In order to determine the volumetric efficiency of such a reciprocating compressor, the following equation is used:

> $\eta$ <br>Volumetric =  $\frac{Induced\ Volume}{Sum\ Volume}$ Swept Volume

> > *(Equation 1.7)*

**Challenge ee**

Using your own research, find out how this equation is derived.

All compression processes can be thought of in these essential basic terms, although if there is more than one compression operation then this adds another layer of complexity. Don't panic though, you can simply work out the performance characteristics of each operation separately!

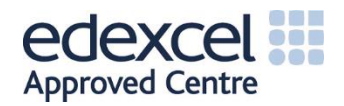